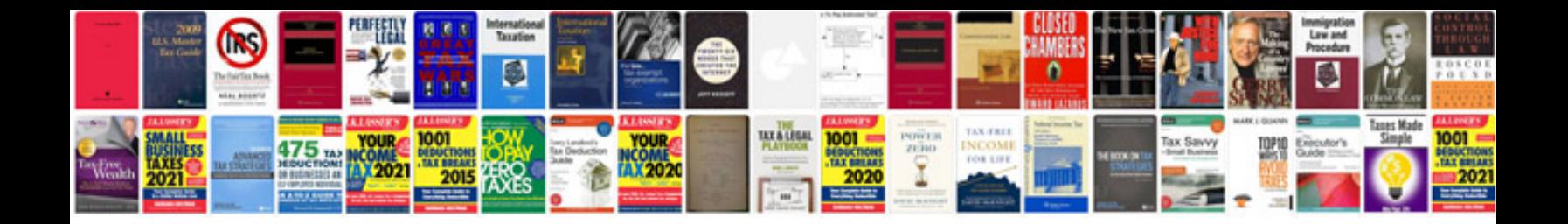

**Convert tiff to format**

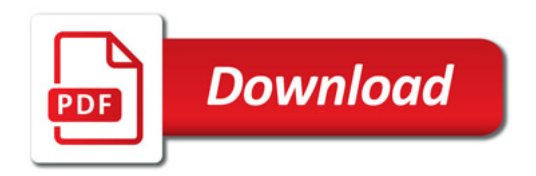

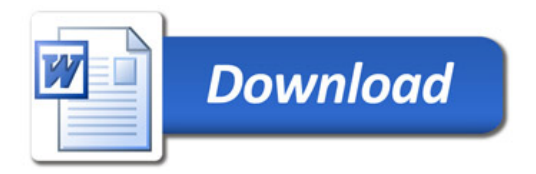